## 1 jour / 7 heures

# Les Applications GOOGLE

**Nombre de participants :** 6 au maximum

**Durée :**  1 jour / 7 heures

**Horaires :**  9h00-12h00 / 13h00-17h00

**Lieu :**  Rochefort

**Intervenant :**  Yannick SIMONET

**Moyens pédagogiques :**  Un poste informatique par

stagiaire. Stage animé par un formateur professionnel en infographie WEB, permanent du CRIR. PC de l'animateur équipé

d'un vidéoprojecteur. Support de cours remis à chaque participant.

**Méthodes mobilisées :**  Alternance de cours et de travaux pratiques adaptés aux besoins exprimés.

**Modalités d'évaluation :** Travaux pratiques de contrôle

**Validation :**  Attestation de stage.

## **Objectif**

Rejoignez les millions d'utilisateurs qui utilisent déjà les Applications Google, suite d'outils basés sur le Cloud, accessibles n'importe et sur n'importe quel appareil (micro, tablette, smartphone)

**Prérequis** Avoir une bonne pratique de la micro-informatique et de l'utilisation d'INTERNET

Public Tout public

Programme détaillé

## **1 La « sphère » Google (1h)**

Le moteur de Google Les services additionnels Android et les mobiles Les applications Google dans l'entreprise Le moteur de recherche Recherche avancée Trucs et astuces recherche Google

#### **2 La messagerie : Gmail (1h30)**

Interface ( Écrire un email Envoyer et annuler l'envoi Afficher les nouveaux e-mails Le mode « Conversation » Répondre à un message Images insérées et pièces jointes Organiser les emails (Libellés) Activer le suivi des e-mails importants Supprimer ou archiver les e-mails inutiles Voir les emails archivés Rechercher des emails Créer une signature Image personnalisée Répondeur Transfert automatique Courrier indésirable Filtres et adresses bloquées **Contacts Hangout** Les Thèmes Les tâches ou « Todo List »

## **3 L'agenda Google (1h)**

Affichages et options Créer un évènement Modifier l'évènement Invitations Nouvel agenda Partager un agenda Intégrer l'agenda dans un site Agenda en ligne et mobile

### **4 Google Drive (1)**

Envoyer des fichiers dans le Drive **Affichages Organiser** Utiliser Lien de partage Appli Sauvegarde et Synchronisation

### **5 Google Documents (2h)**

Google Docs Google Sheets Google Slides Google Forms Google Drawings Google MyMaps Google Sites

## **6 Autres services Google (0h30)**

Google Maps Youtube Google Photos Google Keep Autres services

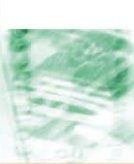

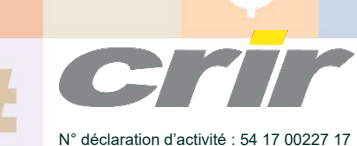

CENTRE DE RESSOURCES INFORMATIQUES DE ROCHEFORT 2 rue de l'école de dressage - BP 80282 - 17312 – ROCHEFORT Tél : 05 46 99 71 10 - Fax : 05 46 99 65 34 - contact@crir.fr - www.crir.fr

Actualisé le 19/01/2023

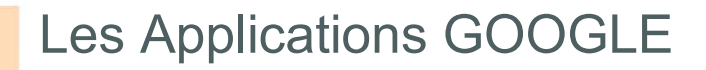

#### **Approche pédagogique :**

Les différentes séquences de formation sont mises en œuvre à l'aide des techniques pédagogiques suivantes dans le cadre d'une méthode active : Études de cas, exposés, démonstrations, exercices applicatifs...

#### **Dispositif d'évaluation :**

- Évaluation diagnostique en début de formation à travers la réalisation d'un QCM
- Évaluation de la progression des apprenants au cours de la formation
- Évaluation de l'atteinte des objectifs en fin de formation à travers d'une certification, QCM ou exercice

#### **Les indicateurs de résultat et de performance**

Accessible grâce au lien ci-dessous :<http://crir.fr/satisfaction-client.php>

#### **Présentation de la certification TOSA :**  <http://www.crir.fr/certification-tosa.php>

## **Modalités et délais d'accès :**

Les délais d'accès moyens à la formation sont de 2 à 3 semaines à partir de la réception de l'ensemble des documents contractuels. Une inscription 48 heures avant le début de la formation est néanmoins nécessaire.

#### **Accessibilité aux personnes en situation de handicap :**

La formation est accessible aux personnes en situation de handicap. Une étude des conditions d'accès et des moyens de compensation sera réalisé en amont de l'inscription afin d'identifier plus précisément les conditions de réalisation et de faisabilité de la formation. Les locaux de formation du site de sont accessibles aux personnes en situation de handicap.

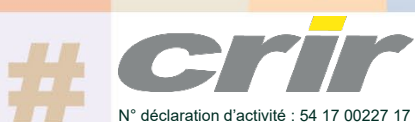

CENTRE DE RESSOURCES INFORMATIQUES DE ROCHEFORT 2 rue de l'école de dressage - BP 80282 - 17312 – ROCHEFORT Tél : 05 46 99 71 10 - Fax : 05 46 99 65 34 - contact@crir.fr - www.crir.fr

Actualisé le 19/01/2023